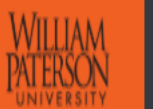

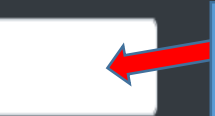

Find app in WPConnect by searching: **"Faculty Retention and Tenure Application"**

Also accessible from Faculty & Advisors tab, under the Faculty & Academic Admin section as **"Faculty Retention and Tenure Application"**

When clicked, goes to create new application page.

# **Faculty Retention and Tenure**

Your current and past applications are listed below.

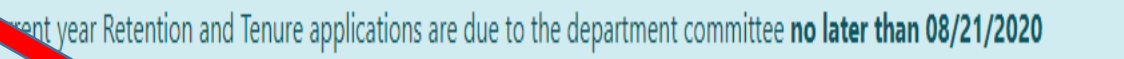

When clicked, goes to portfolio view.

Click here to create a new application.

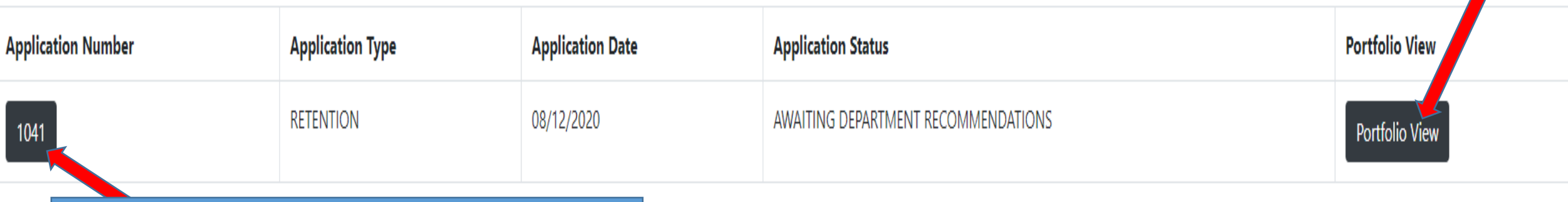

When clicked, goes to application for candidate editing.

## **Faculty Retention and Tenure Application Form**

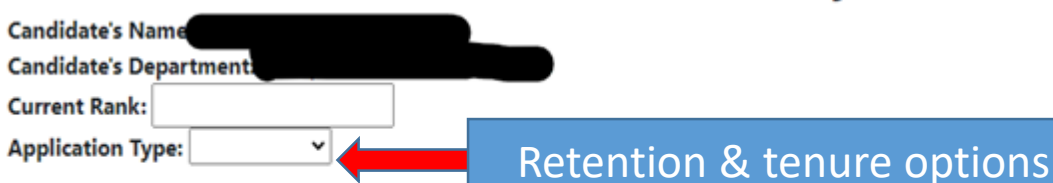

## Creating a new application

## Important Candidate Guidance:

I. Only items with an asterisk are required to be uploaded. The other items should only be included as may be relevant to work you have done and enhance reviewer's understanding of your performance and achievements. Not al and/or stage of career may have such work to evidence.

2. No peer and student opinionnaires from the Spring 2020 semester are to be included. Your most recent peer evaluations and student opinionnaires from all classes taught in that semester are required (typically Fall 2019) summer classes may not be included. Additional semester peer evaluations and student opinnionaires from any fall or spring may also be included to provide a better understanding of teaching.

3. Regarding Department, College, and University Service, specify whatever levels of service in which you have been involved. Candidates may or may not have engaged in service at all three levels Department, College, and U

4. If optional URL links are provided, they must include HTTP:// or HTTPS:// as a prefix to work properly.

If you are unsure how to convert your files to PDF, please follow this quide

Please upload only ONE (1) PDF file corresponding to \*Curriculum Vita:

Choose File | No file chosen

**ATERSON** 

Please upload only ONE (1) PDF file corresponding to \*Retention/Tenure Recommendations (previous year) with Summary Evaluation of the Department Committee and Dean:

Choose File | No file chosen

Please upload only ONE (1) PDF file corresponding to \*Faculty Personal Statement/Summary Statement:

Choose File No file chosen

Please upload only ONE (1) PDF file corresponding to \*Most Recent Peer Teaching Evaluations (excluding any from Spring 2020), typically Fall 2019. Others may be included if desired to provide a better understanding of teac

Choose File | No file chosen

Please upload only ONE (1) PDF file corresponding to \*Most Recent Student Opinionnaires (excluding any from Spring 2020), typically Fall 2019. Others may be included if desired to provide a better understanding of teaching

**Creating a new** 

application

### Choose File | No file chosen

### **Teaching Content**

### Please upload only PDF files corresponding to Teaching Philosophy:

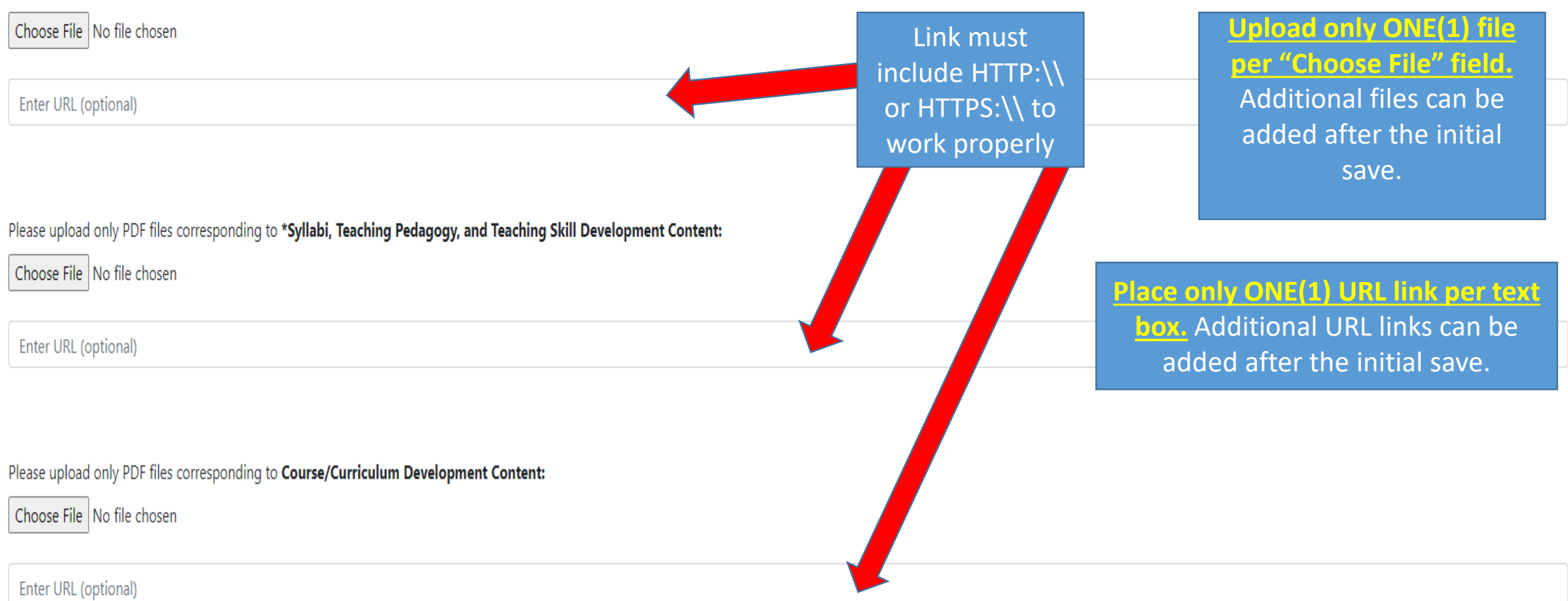

### Research/Scholarship/Creative Expression Content

Please upload only PDF files corresponding to \*Publications, Presentations, and Creative Expression Summaries (i.e., not full articles or materials beyond what is required to reasonably understand and document the work suc table of contents, cover page, formal announcement or confirmation of acceptance; its outlet or sponsor; and you as the/an author or creator) Creating a new Choose File | No file chosen application Enter URL (optional) Link must **Upload only ONE(1)** include HTTP:\\ **per "Choose File" field.** Please upload only PDF files corresponding to Grants Applied and Received Summaries (e.g., abstract, award notification): or HTTPS:\\ to Additional files can be Choose File | No file chosen work properly. added after the initial save. Enter URL (optional)

### **Service Content**

Please upload only PDF files corresponding to \*Department, College, and University Service Content:

Choose File | No file chosen

Please upload only PDF files corresponding to External Service Content - Disciplinary and Other Faculty Position Relevant Service:

Choose File | No file chosen

### Please upload only ONE (1) PDF file corresponding to Awards Content:

Choose File | No file chosen

Save Your Application

Saves application. Can be edited at anytime up until the president reviews the application.

## **Place only ONE(1) URL link per text box.** Additional URL links can be added after the initial save.

## **Faculty Retention and Tenure Application Form**

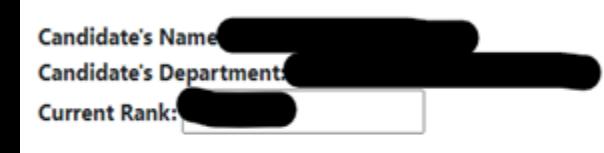

**Editing an** application

Application Type: RETENTION v

## Important Candidate Guidance:

1. Only items with an asterisk are required to be uploaded. The other items should only be included as may be relevant to work you have done and enhance reviewer's understanding of your performance and achievements. Not al and/or stage of career may have such work to evidence.

2. No peer and student opinionnaires from the Spring 2020 semester are to be included. Your most recent peer evaluations and student opinionnaires from all classes taught in that semester are required (typically Fall 2019) summer classes may not be included. Additional semester peer evaluations and student opinnionaires from any fall or spring may also be included to provide a better understanding of teaching.

3. Regarding Department, College, and University Service, specify whatever levels of service in which you have been involved. Candidates may or may not have engaged in service at all three levels Department, College, and U

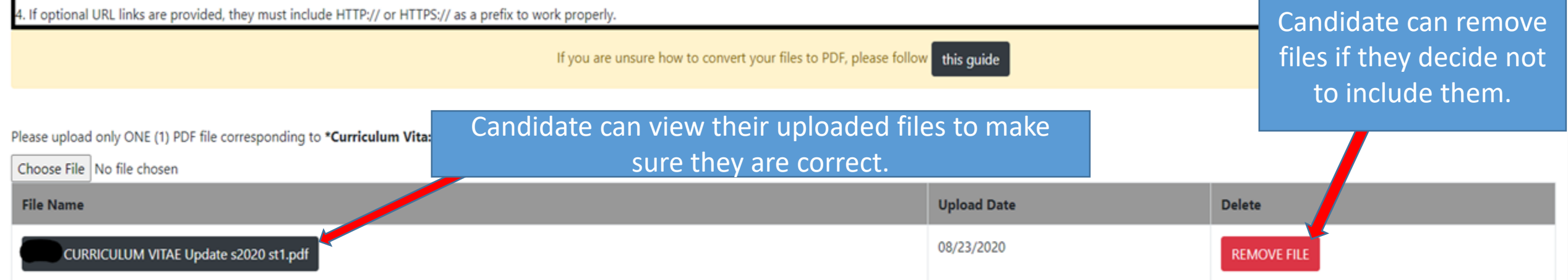

Please upload only ONE (1) PDF file corresponding to \*Retention/Tenure Recommendations (previous year) with Summary Evaluation of the Department Committee and Dean:

Choose File No file chosen

Please upload only ONE (1) PDF file corresponding to \*Faculty Personal Statement/Summary Statement:

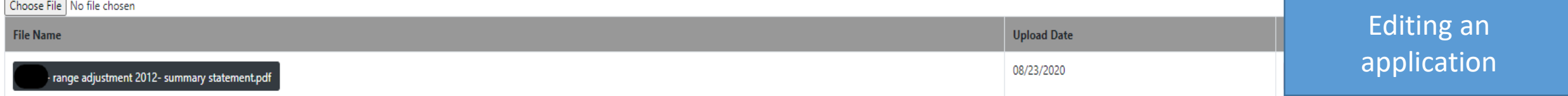

**Upload only ONE(1) file** 

per "Choose File" field.

Please upload only ONE (1) PDF file corresponding to \*Most Recent Peer Teaching Evaluations (excluding any from Spring 2020), typically Fall 2019. Others may be included if desired to provide a better understanding of teac Choose File No file chosen

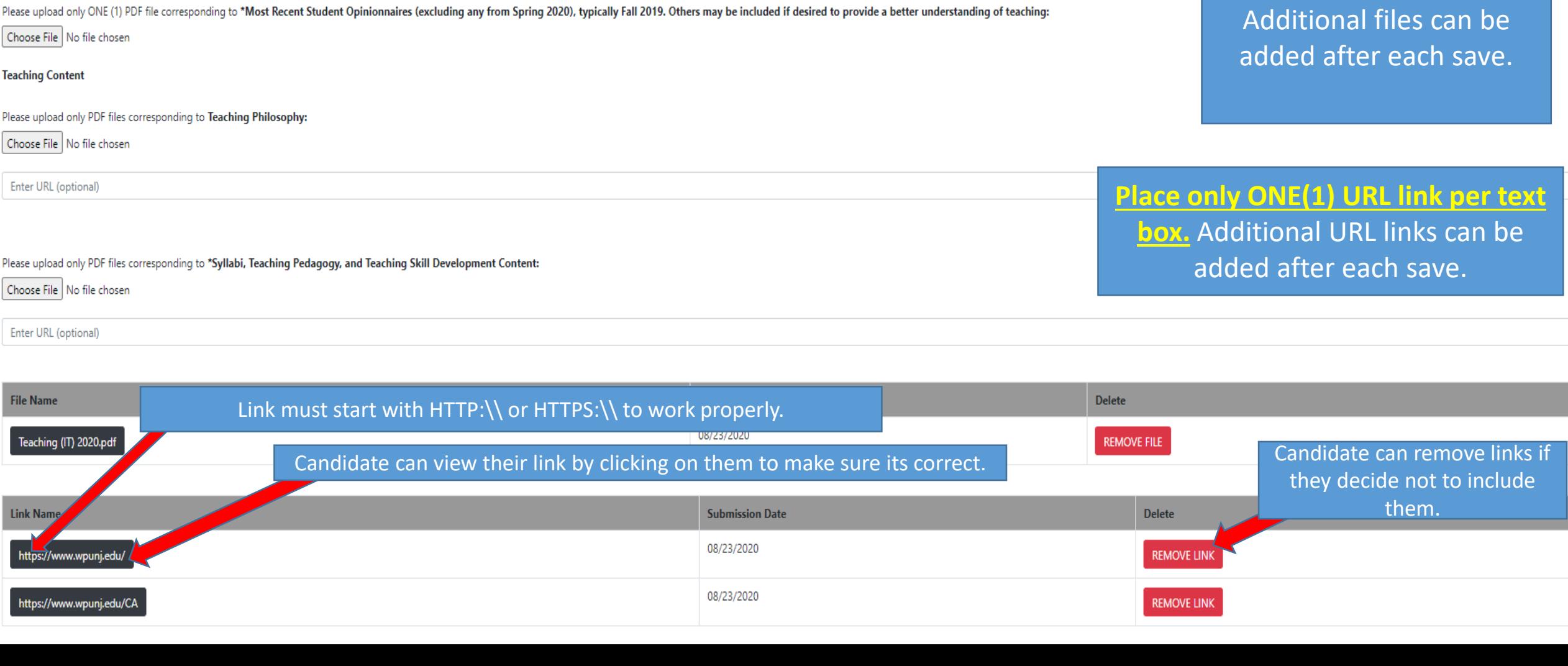

Please upload only PDF files corresponding to Course/Curriculum Development Content: Choose File No file chosen Editing an application Enter URL (optional) Research/Scholarship/Creative Expression Content **Upload only ONE(1) file** Please upload only PDF files corresponding to \*Publications, Presentations, and Creative Expression Summaries (i.e., not full articles or materials beyond what is required to reasonably understand and document the work suc author or creator) per "Choose File" field. Choose File | No file chosen Additional files can be Enter URL (optional) added after each save. Delete **File Name Upload Date** 08/23/2020 Scholarship (IT) 2020.pdf **REMOVE FILE Place only ONE(1) URL link per text** Please upload only PDF files corresponding to Grants Applied and Received Summaries (e.g., abstract, award notification): box. Additional URL links can be Choose File | No file chosen added after each save. Enter URL (optional)

#### **Service Content**

#### Please upload only PDF files corresponding to \*Department, College, and University Service Content:

### Choose File No file chosen

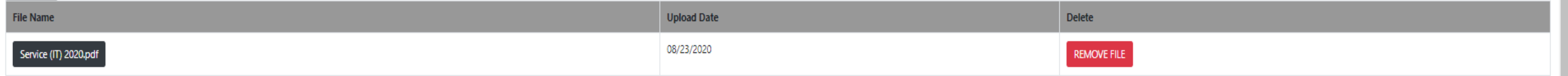

Please upload only PDF files corresponding to External Service Content - Disciplinary and Other Faculty Position Relevant Service:

Choose File | No file chosen

Please upload only ONE (1) PDF file corresponding to Awards Content:

Choose File | No file chosen

**Save Your Application** 

Saves application. Can be edited at anytime up until the president reviews the application.

## **Portfolio Viewer**

**Curriculum Vita:** 

### CURRICULUM VITAE Update s2020 st1.pdf, 08/21/2020

Portfolio view brings up each uploaded file and URL link in its corresponding category for the candidate, to be seen by reviewers

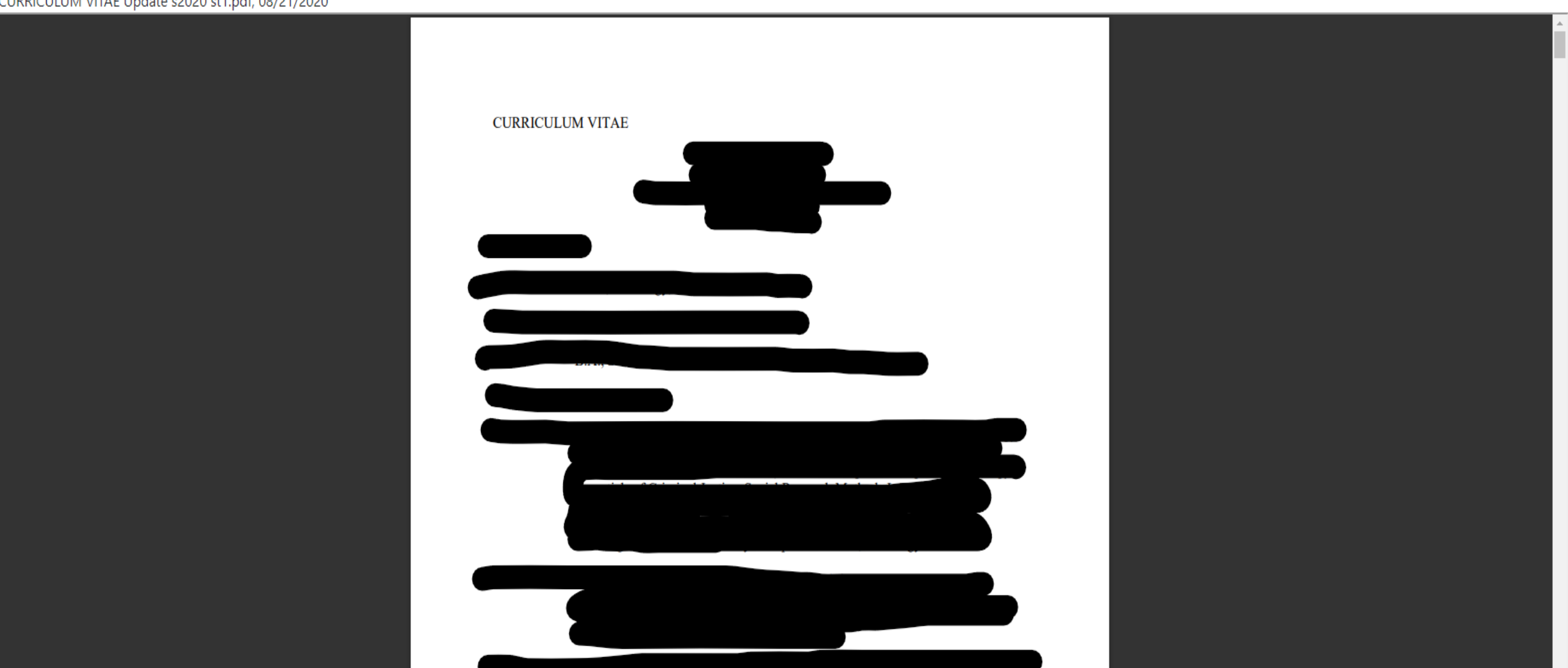

## **Teaching Content**

## Syllabi, Teaching Pedagogy, and Teaching Skill Development Content:

Teaching (IT) 2020.pdf, 08/23/2020

https://www.wpunj.edu/CA

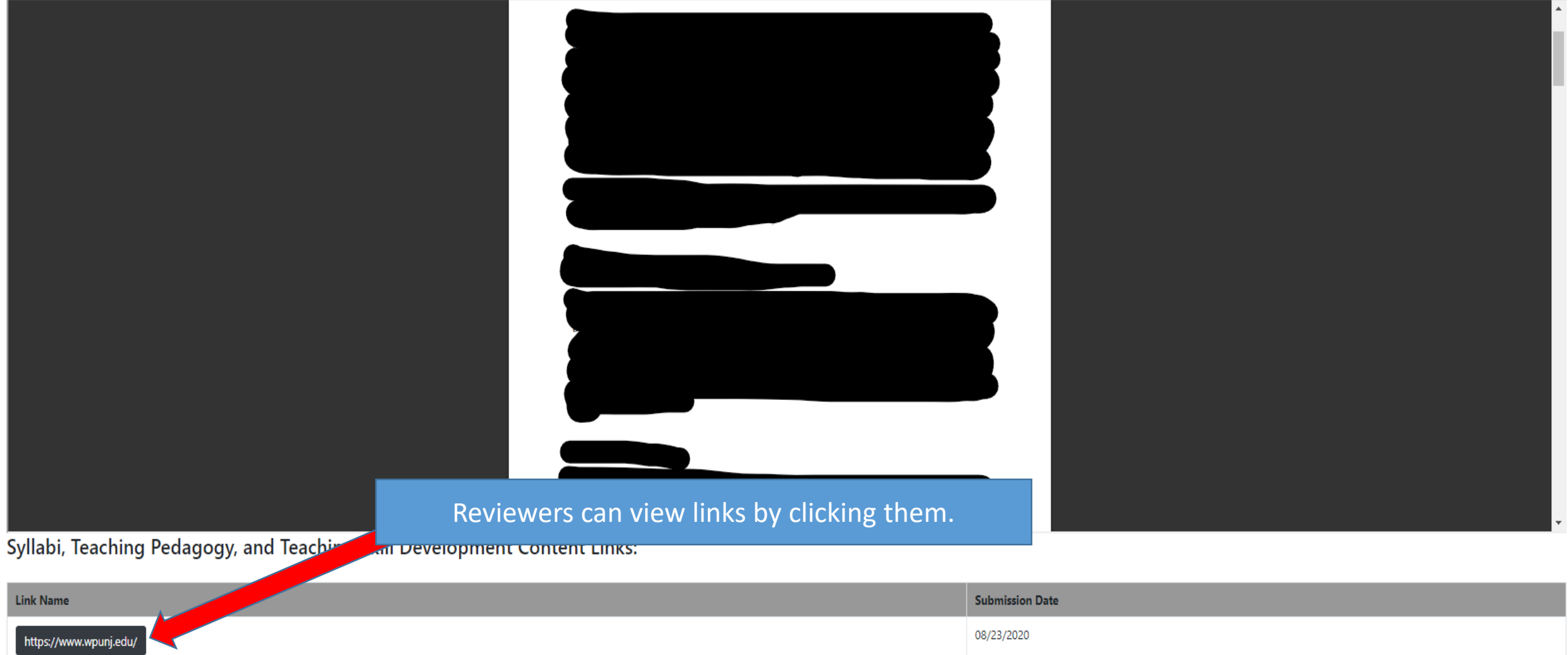

08/23/2020